# **TP N°5 : SQL et triggers**

## **Thème :** à la découverte des triggers

## **Exercice 1** : parc immobilier (exemple)

#### Sujet :

*Soit le modèle de données suivant :*

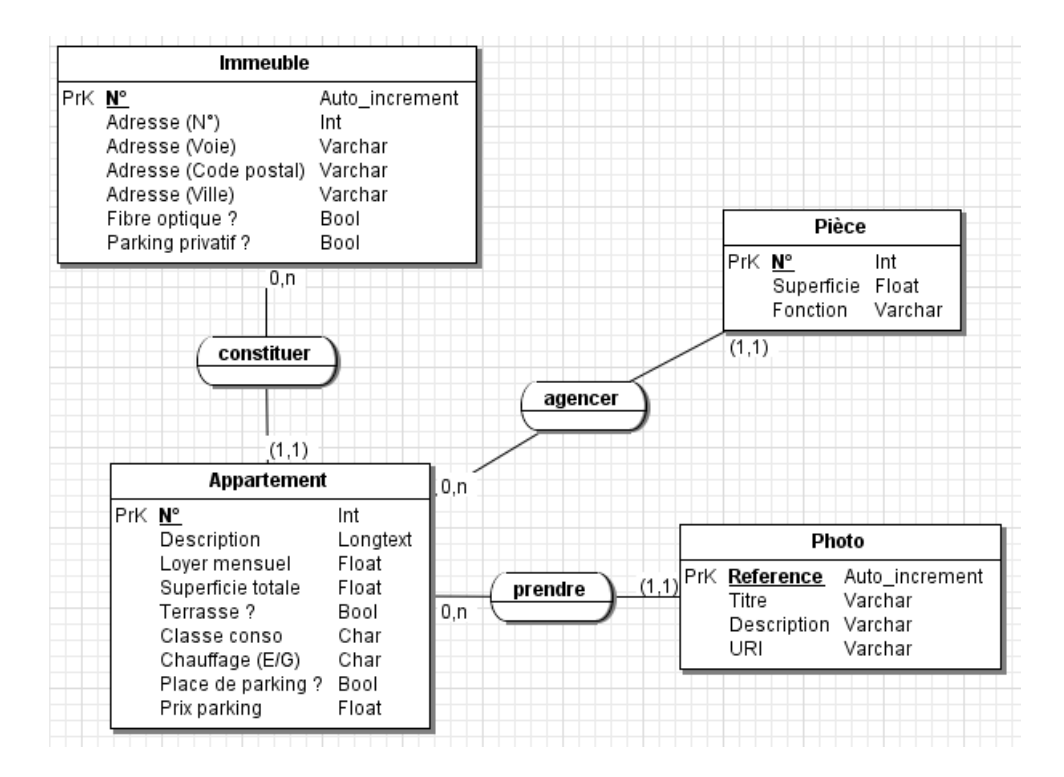

**Immeuble**(id, adrNum, adrVoie, adrCodePostal, adrVille, fibreOptique, parkingPrivatif) *Clef primaire :* id

**Appartement**(#immeuble, num, description, loyer, superficie, terrasse, classeConso, chauffage, placeParking, prixParking)

*Clef primaire :* immeuble, num

*Clef étrangère :* immeuble en référence à Immeuble(id)

**Piece**(#(immeuble, appartement), num, superficie, fonction) *Clef primaire :* immeuble, appartement, num *Clefs étrangères :* (immeuble, appartement) en référence à Appartement(immeuble, num)

**Photo**(num, titre, description, uri, #(immeuble, appartement))

*Clef primaire :* num

*Clef étrangère :* (immeuble, appartement) en référence à Appartement(immeuble, num)

*En voici le script de création de tables :*

| <b>CREATE TABLE Immeuble(</b><br>Id INT(11) NOT NULL AUTO_INCREMENT PRIMARY KEY,<br>adrNum VARCHAR(7) NOT NULL, adrVoie VARCHAR(100) NOT NULL,<br>adrCodePostal VARCHAR(5) NOT NULL, adrVille VARCHAR(30) NOT NULL,<br>fibreOptique TINYINT NOT NULL, parkingPrivatif TINYINT NOT NULL<br>);                                                                                                    |
|----------------------------------------------------------------------------------------------------|
| <b>CREATE TABLE Appartement(</b><br>immeuble INT(11), num INT(3) NOT NULL, description LONGTEXT,<br>loyer DOUBLE NOT NULL, superficie DOUBLE NOT NULL,<br>terrasse TINYINT(1) NOT NULL, classeConso CHAR(1) NOT NULL, chauffage CHAR(1) NOT NULL,<br>placeParking TINYINT(1) NOT NULL, prixParking DOUBLE,<br><b>CONSTRAINT</b> pk_appartement PRIMARY KEY (immeuble, num),<br><b>CONSTRAINT fk_immeuble FOREIGN KEY (immeuble) REFERENCES Immeuble(id)</b> |
| ):                                                                                                    |
| <b>CREATE TABLE Photo(</b><br>immeuble INT(11), appartement INT(3), reference INT(11) NOT NULL,<br>titre VARCHAR(75), description VARCHAR(255), uri VARCHAR(120) NOT NULL,<br>CONSTRAINT pk_photo PRIMARY KEY (immeuble, appartement, reference),<br><b>CONSTRAINT</b> fk_appartement_photo<br><b>FOREIGN KEY</b> (immeuble, appartement) REFERENCES Appartement(immeuble, num)                                                                             |
| ):                                                                                                    |
| <b>CREATE TABLE Piece(</b><br>immeuble INT(11), appartement INT(3), num INT(2) NOT NULL,<br>superficie DOUBLE,<br>fonction VARCHAR(30),<br><b>CONSTRAINT</b> pk_piece PRIMARY KEY (immeuble, appartement, num),<br><b>CONSTRAINT</b> fk appartement piece<br>FOREIGN KEY (immeuble, appartement) REFERENCES Appartement(immeuble, num)<br>);                                                                                                    |

*Créer ses tables dans une base de données sous MySQL.*

Questions :

**1.** Rédiger le trigger permettant de vérifier la contrainte suivante : le prix de la place de parking d'un appartement peut et doit être NULL si l'appartement ne possède pas de place de parking. Tester le bon fonctionnement de votre trigger.

```
DROP TRIGGER IF EXISTS check_appartment;
DELIMITER $$
CREATE TRIGGER check_appartment_before_insert BEFORE INSERT ON appartement FOR EACH ROW
BEGIN
  IF NEW.placeParking = 0 THEN
    SET NEW.prixParking := NULL;
   END IF;
```
# **END** \$\$

DELIMITER ; -- N.B. : le même trigger doit encore être ajouté « BEFORE UPDATE »

*Alternative empêchant littéralement l'insertion (méthode plus classique) :*

### **IF** NEW.placeParking = 0 **THEN**

 -- Interrompt la transaction en levant une erreur, i.e. empêche l'insertion (ou la modification) **SIGNAL** sqlstate '45000' **SET** message\_text = 'Constraint violation: expected "placeParking"=0'; **END IF**;

…

…

#### *Tests unitaires :*

-- Insertion d'un immeuble

### **INSERT INTO** immeuble

(Id, adrNum, adrVoie, adrCodePostal, adrVille, fibreOptique, parkingPrivatif)

**VALUES**

(1, '7', 'Place de l\'étoile', '45000', 'ORLEANS', 1, 1);

-- Insertion de deux appartements, l'un avec une place de parking, l'autre sans place de parking, et

-- les deux ayant un prix de place de parking

-- La première insertion doit échouer, la seconde réussir.

### **INSERT INTO** appartement

 (immeuble, num, description, loyer, superficie, terrasse, classeConso, chauffage, placeParking, prixParking) **VALUES** 

(1, 1, 'Appartement 1.1', 825.00, 86, 1, 'C', 'E', 0, 75.00),

(1, 2, 'Appartement 1.2', 750.00, 86, 1, 'C', 'E', 1, 80.00);

**2.** On souhaite que la contrainte suivante soit vérifiée : la superficie totale d'un appartement doit être égale à la somme de la superficie de chacune de ses pièces. Pour ce faire, créer le trigger qui permet de mettre à jour la superficie d'un appartement à l'insertion d'une pièce.

*Version longue :*

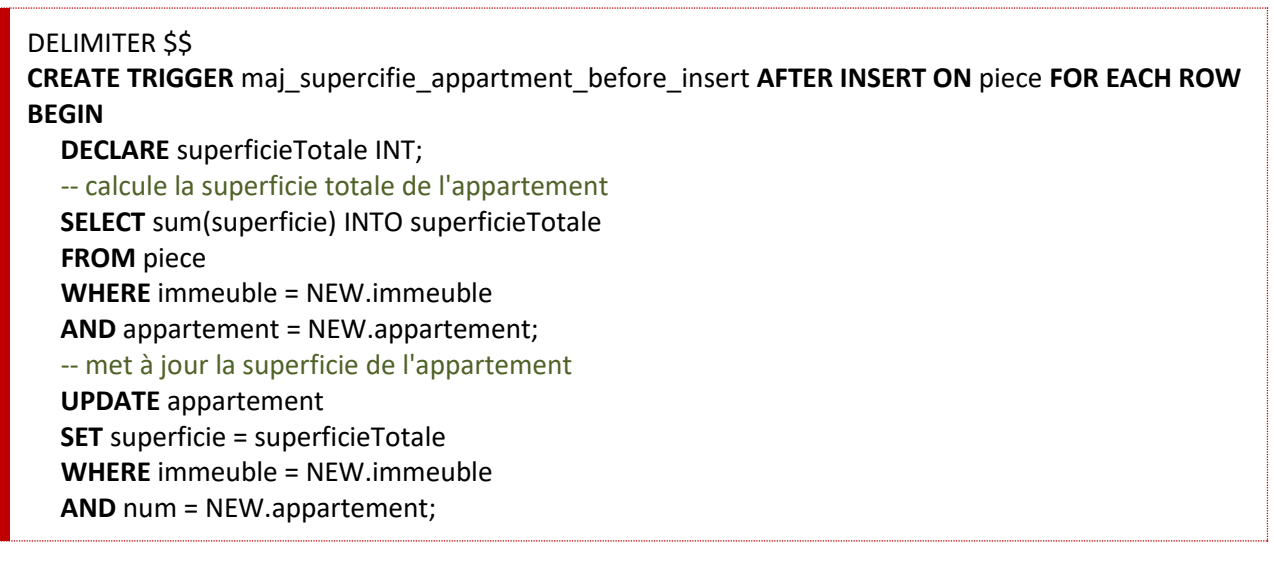

# **END** \$\$

DELIMITER ;

*Notation allégée pour les variables :*

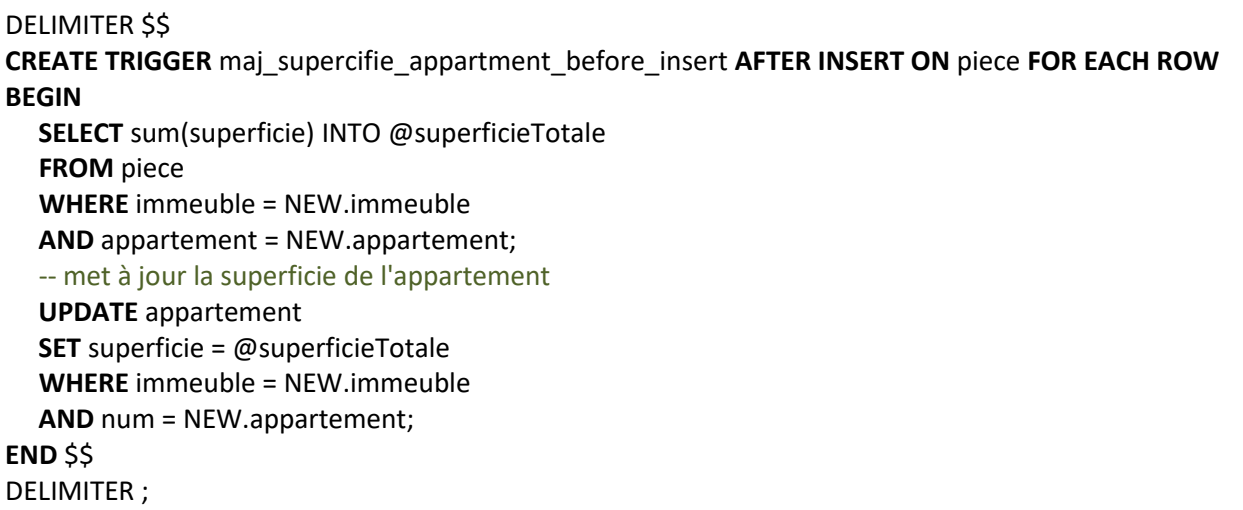

*Version courte et soit dit en passant plus performante :*

```
DELIMITER $$
CREATE TRIGGER maj_supercifie_apprt_before_insert BEFORE INSERT ON piece FOR EACH ROW
BEGIN
   -- on incrémente très simplement la superficie de l'appartement
   UPDATE appartement 
   SET superficie = superficie + NEW.superficie 
   WHERE immeuble = NEW.immeuble
```
**AND** num = New.appartement;

**END** \$\$

DELIMITER ;

*Test unitaire :*

Insérer une pièce de superficie X et constater que la superficie de l'appartement à augmenter de X.

**3.** Adapter le trigger de la question 1 afin :

- de vérifier la contrainte suivante : un appartement ne peut avoir de place de parking si l'immeuble n'a pas de parking privatif ;

- d'initialiser la superficie de l'appartement à 0 à l'insertion d'un appartement ;

- d'empêcher la modification de la superficie d'un appartement en cas de mise à jour d'un appartement.

**CREATE TRIGGER** check\_appartment\_before\_insert **BEFORE INSERT ON** appartement FOR EACH ROW

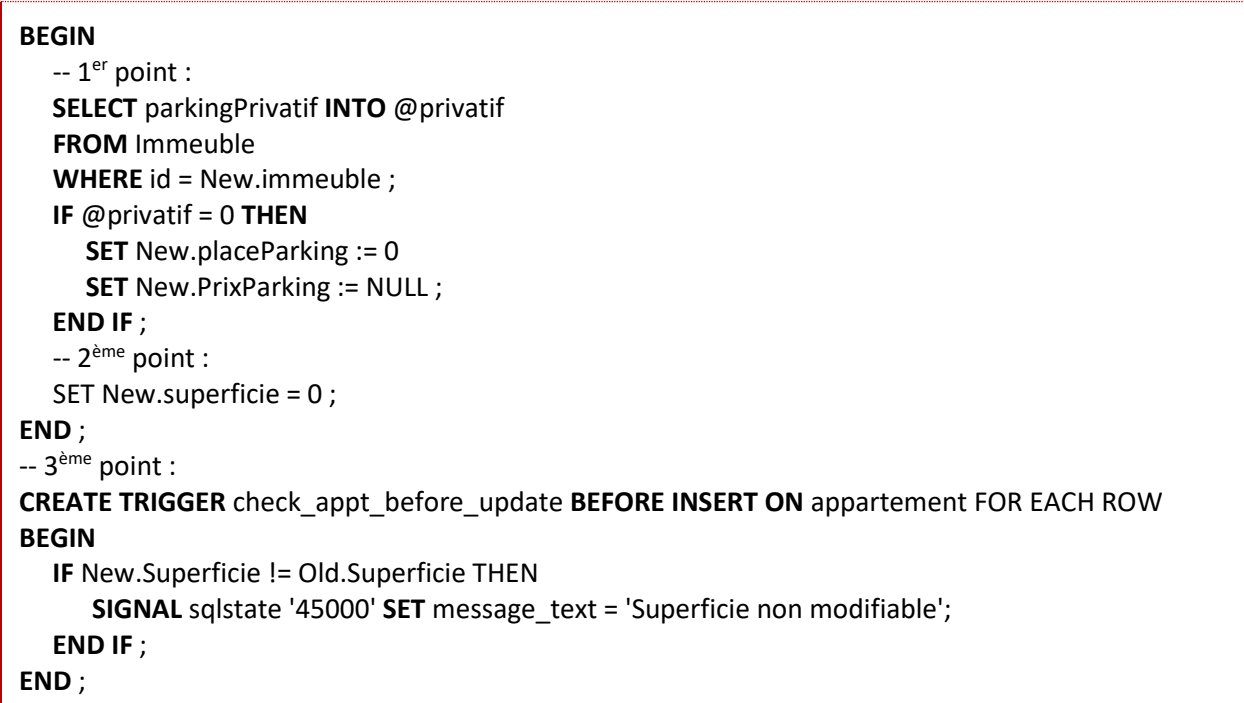

**4.** En vous inspirant du trigger de la question 2, rédiger celui qui permet de mettre à jour la superficie d'un appartement à la mise à jour d'une pièce. Rédiger également le trigger qui met à jour la superficie d'un appartement à la suppression d'une pièce.

*N.B. : si NEW permet de manipuler en lecture/écriture la ligne nouvellement insérée ou modifiée, OLD permet de manipuler la ligne avant modification ou suppression.*

```
CREATE TRIGGER check_sup_piece_before_update BEFORE UPDATE ON Piece FOR EACH ROW
BEGIN
    UPDATE Appartement
    SET superficie = superficie + NEW.superficie - OLD.superficie 
    WHERE num = Piece.appartement
    AND Appartement.immeuble = Piece.immeuble ;
END ;
CREATE TRIGGER check_sup_piece_after_delete AFTER DELETE ON Piece FOR EACH ROW
BEGIN
    UPDATE Appartement
```
**SET** superficie = superficie - OLD.superficie

**WHERE** num = Piece.appartement

**AND** Appartement.immeuble = Piece.immeuble ;

**END** ;

## **Exercice 2 :** des produits au prix variant au fil du temps

#### Sujet :

*Soit le modèle de données suivant :*

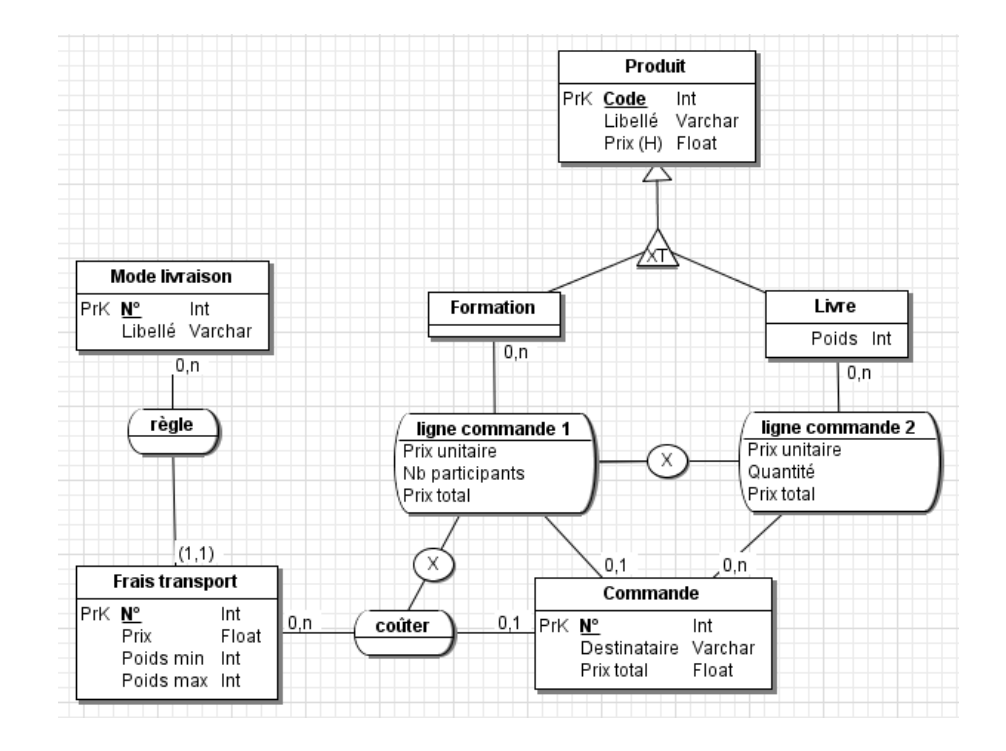

**Produit**(code, libelle, prix, formation, poids) *Clef primaire :* code *Commentaire :* le champ discrimination formation prend la valeur 1 (vrai) ou 0 (faux) **Mode\_Livraison**(num, libelle) *Clef primaire :* num

**Frais\_Transport**(#livraison, num, prix, poidsMin, poidsMax) *Clef primaire :* livraison, num *Clefs étrangères :* livraison en référence à Mode\_Livraison(num)

**Commande**(num, destinataire, prixTotal, #(livraion, transport)) *Clef primaire :* num *Clef étrangère : (livraison, transport) en référence à Frais\_Transport(livraison, num)*

**Ligne\_Commande**(#commande, #produit, prixu, quantite, prixt) *Clef primaire :* commande, produit *Clef étrangères :* - commande en référence à Commande(num)

- produit en référence à Produit(code)

## Questions :

**1.** Rédiger le script de création de table relatif à la base de données ci-avant décrite.

```
CREATE TABLE Produit(
   code VARCHAR(20) NOT NULL PRIMARY KEY, 
   libelle VARCHAR(255) NOT NULL,
   formation TINIYINT NOT NULL ,
   poids INT(3)
);
-- Remarque : le champ formation est ici une propriété discriminante. Il permet de savoir si le produit est une livre 
-- ou une formation : 0 (False) s'il s'agit d'une formation, 1 (True) s'il s'agit d'un livre.
CREATE TABLE Mode_Livraison(
   num INT(20) NOT NULL AUTO_INCREMENT PRIMARY KEY, 
   libelle VARCHAR(100) NOT NULL
);
CREATE TABLE Frais_Transport(
   livraison INT(20) NOT NULL, 
   num INT(3) NOT NULL, 
   prix DECIMAL(10, 2) NOT NULL,
   poidsMin INT(3) NOT NULL CHECK (poidsMin >= 0) ,
   poidsMax INT(3) NOT NULL CHECK (poidsMax >= poidsMin) ,
   CONSTRAINT pk_transport PRIMARY KEY (livraison, num),
   CONSTRAINT fk_livraison FOREIGN KEY (livraison) REFERENCES Mode_Livraison(num)
);
CREATE TABLE Commande (
   num INT(24) NOT NULL AUTO_INCREMENT PRIMARY KEY, 
   destinataire VARCHAR(100) NOT NULL,
   prixTotal DECIMAL(10, 2) NOT NULL CHECK (prixTotal >= 0) ,
   livraison INT(20) NULL, 
   transport INT(3) NULL, 
   CONSTRAINT fk_transport FOREIGN KEY (livraison, transport) 
      REFERENCES Frais_Transport(livraison, num)
);
CREATE TABLE Ligne_Commande (
   commande INT(24) NOT NULL, 
   produit VARCHAR(20) NOT NULL,
   prixu DECIMAL(10, 2) NOT NULL CHECK (prixu >= 0) ,
   quantite INT(3) NOT NULL CHECK (quantite >= 0) ,
   prixt DECIMAL(10, 2) NOT NULL CHECK (prixt >= 0) ,
   CONSTRAINT pk_ligne_commande PRIMARY KEY (commande, produit),
   CONSTRAINT fk_ligne_commande FOREIGN KEY (commande) REFERENCES Commande (num),
   CONSTRAINT fk_ligne_produit FOREIGN KEY (produit) REFERENCES Produit (code)
);
```
**2.** Rédiger le trigger permettant de vérifier la contrainte suivante : si une commande porte sur une formation, alors elle ne peut porter sur un ou plusieurs livres.

**CREATE TRIGGER** check\_ligne\_before\_insert **BEFORE INSERT ON** Ligne\_Commande FOR EACH ROW **BEGIN**

 -- Teste si la commande comporte une formation **SELECT** COUNT(\*) **INTO** @formations **FROM** Ligne\_Commande **AS** L **INNER JOIN** Produit **AS** P **ON** L.produit = P.code **WHERE** commande = New.commande **AND** P.formation = 1; **IF** @formations > 0 **THEN** -- Si tel est le cas, on ne peut insérer de livre. -- **(1)** D'ailleurs, on devrait faire le "ROLLBACK" tout de suite car la commande ne doit -- alors comporter qu'une et une seule formation. **SELECT** P.formation **INTO** @formation **FROM** Produit **AS** P **WHERE** code = New.produit;  **IF** @formation = 0 **THEN SIGNAL** sqlstate '45000' **SET** message text = 'Si formation, alors pas de livre !!!'; **END IF** ;  **END IF** ; **END** ;

**3.** Rédiger le trigger permettant de vérifier la contrainte réciproque : si une commande porte sur un ou plusieurs livres, alors elle ne peut porter sur une formation.

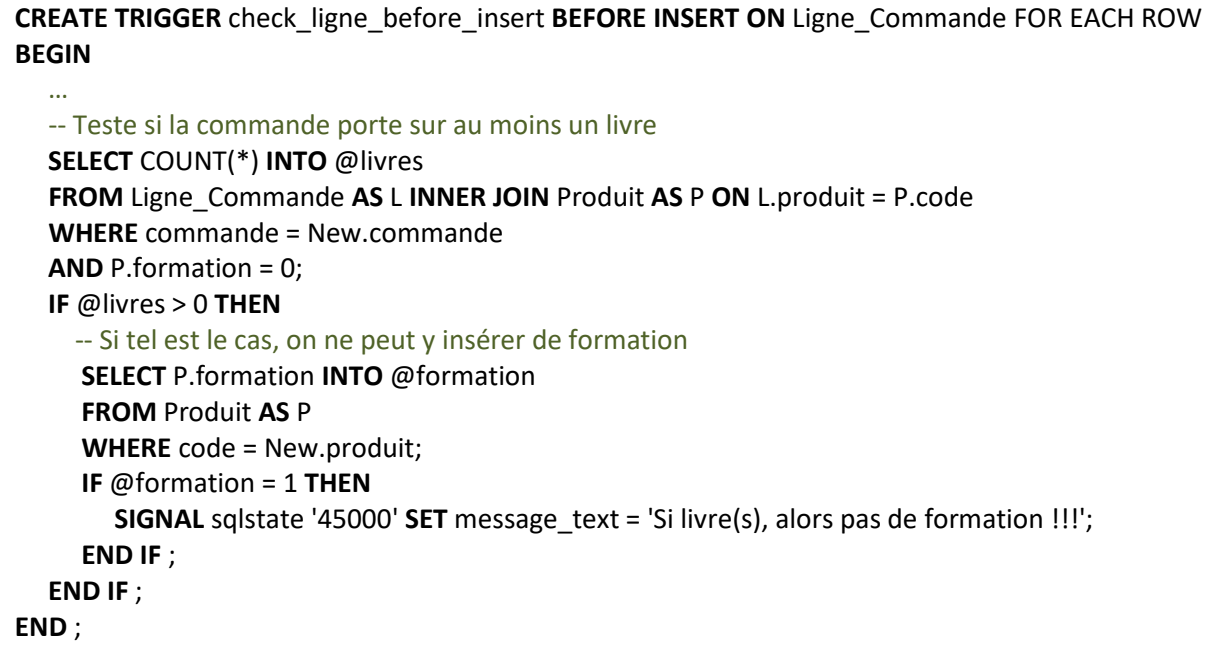

**4.** Adapter le trigger de la question 2 ou 3 afin de vérifier la contrainte suivante : si la commande porte sur une formation, alors il ne doit pas y avoir de frais de transport.

**CREATE TRIGGER** check\_commandef\_before\_insert **BEFORE INSERT ON** Commande FOR EACH ROW **BEGIN SELECT** COUNT(\*) **INTO** @formations **FROM** Ligne\_Commande **AS** L **INNER JOIN** Produit **AS** P **ON** L.produit = P.code **WHERE** commande = New.commande **AND** P.formation = 1; **IF** @formations > 0 **THEN IF NOT** New.livraison IS NULL **OR** NOT New.transport IS NULL **THEN SIGNAL** sqlstate '45000' **SET** message\_text = 'Si formation(s), alors pas de frais de trans. !!!'; **END IF** ;  **END IF** ; **END** ;

**5.** Adapter le trigger de la question 2 ou 3 afin que le prix total d'une commande soit automatiquement mis à jour à lorsqu'une ligne de commande est insérée.

**CREATE TRIGGER** check\_ligne\_before\_insert **BEFORE INSERT ON** Ligne\_Commande FOR EACH ROW **BEGIN**

 … -- Calcul du prix de la ligne New.prixt = New.prixu \* New.quantite; -- Prix courant de la commande **SELECT** SUM(prixt) **INTO** @total **FROM** Ligne\_Commande **WHERE** commande = New.commande; -- Frais de transport de la commande **SELECT** F.prix **INTO** @frais **FROM** Commande **AS** C **INNER JOIN** Frais\_Transport **AS** F **ON** C.livraison = F.livraison **AND** C.transport = F.num **WHERE** C.num = New.Commande; -- Frais de transport de la commande **UPDATE** Commande **SET** prixTotal = New.prixt + @total + @frais **WHERE** num = New.commande ; **END** ;

**6.** Préciser les cas que nous n'avons pas traités au travers des questions 1 à 5.

N'ont par exemple pas été gérés les cas suivants :

- Mise à jour du prix de la commande en cas de suppression d'une ligne de commande.
- Vérification de l'unicité de la formation en cas de commande de formation.

# **Exercice 3 :** location de véhicules

#### Sujet :

*Soit le modèle de données suivant :*

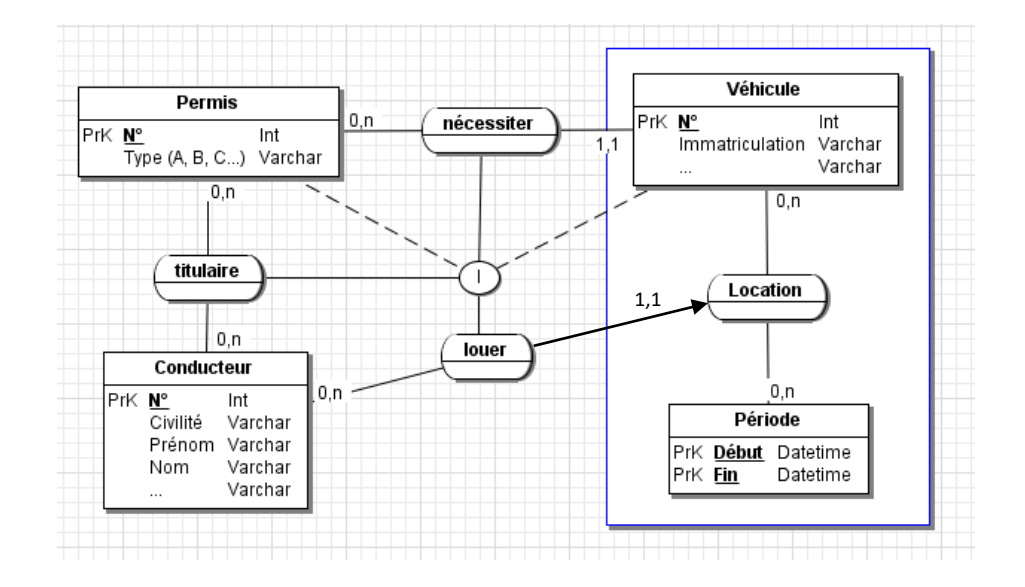

### Questions :

**1.** Créer sous MySQL une base de données correspondant au modèle de données ci-dessus (fournir le script de création de tables).

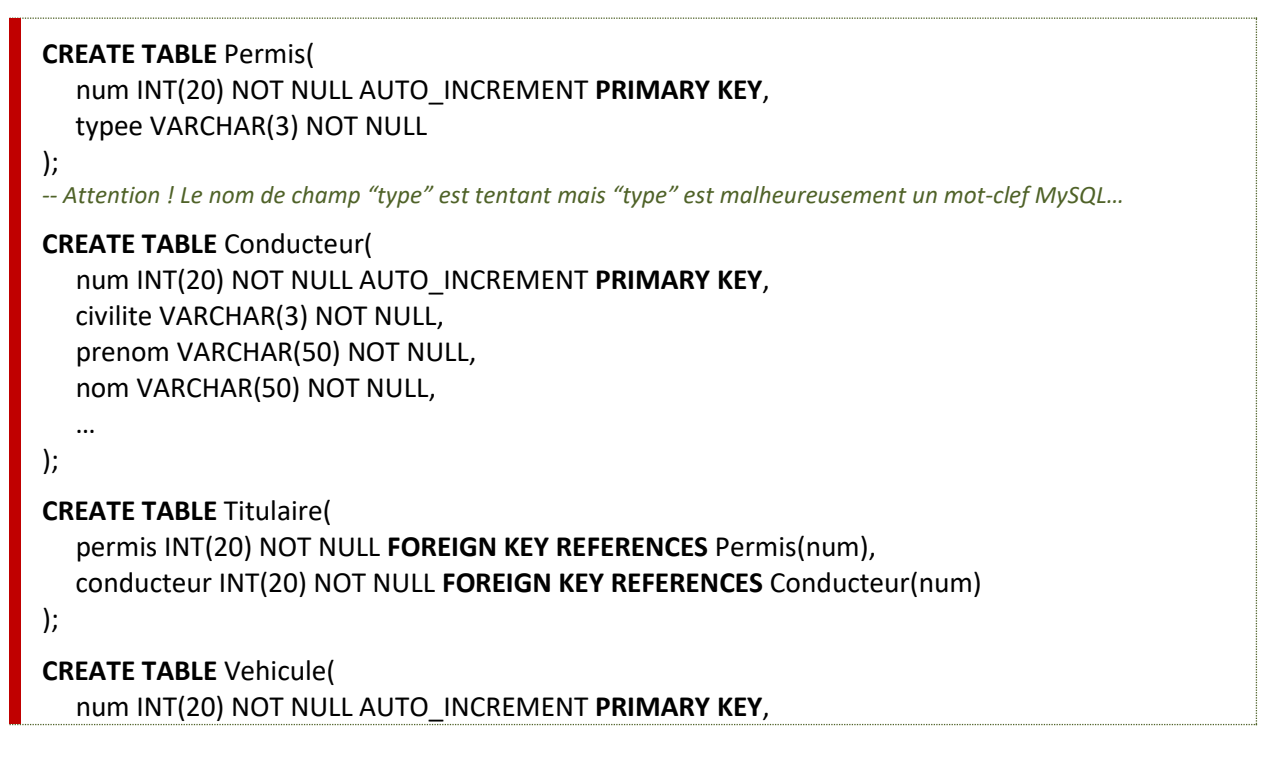

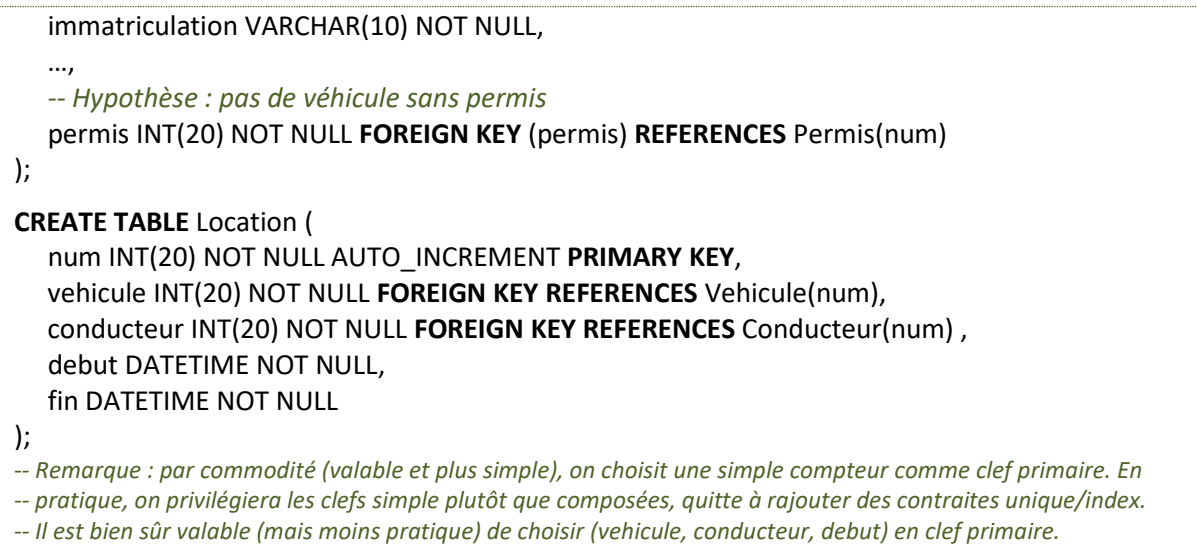

**2.** Rédiger le trigger qui permet, à l'insertion et à la modification d'une Location (INSERT ou UPDATE sur la table « Location »), de vérifier que le conducteur spécifié correspond à un conducteur ayant parmi ses permis celui requis pour conduire le véhicule.

```
CREATE TRIGGER check_premis_before_save BEFORE INSERT, UPDATE ON Location FOR EACH ROW
BEGIN
   -- Récupération du permis requis
   SELECT permis INTO @permis
   FROM Vehicule
   WHERE num = New.vehicule;
   -- Vérification d'existance côté conducteur
   SELECT COUNT(*) INTO @n
   FROM Titulaire
   WHERE num = New.conducteur
   AND permis = @permis;
   -- Si le conducteur n'a pas le bon permis, on l'arrête dans sa lancée…
   IF @n = 0 THEN
      SIGNAL sqlstate '45000' SET message_text = 'Pas de conducteur sans le permis approprié !!!';
   END IF ;
END ;
```